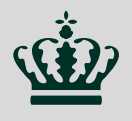

**Ministry of Environment** and Food of Denmark

Danish Veterinary and Food Administration

# **Reduction of marteilia free area in DK**

16-12-01

### Historic background

- Bonamia and Marteilia free status 2005 in the Limfjord
- Marteilia free status 2014 in the central Kattegat and Belt Sea
- Bonamia ostreae detected in samples collected november 2014 – free status withdrawn

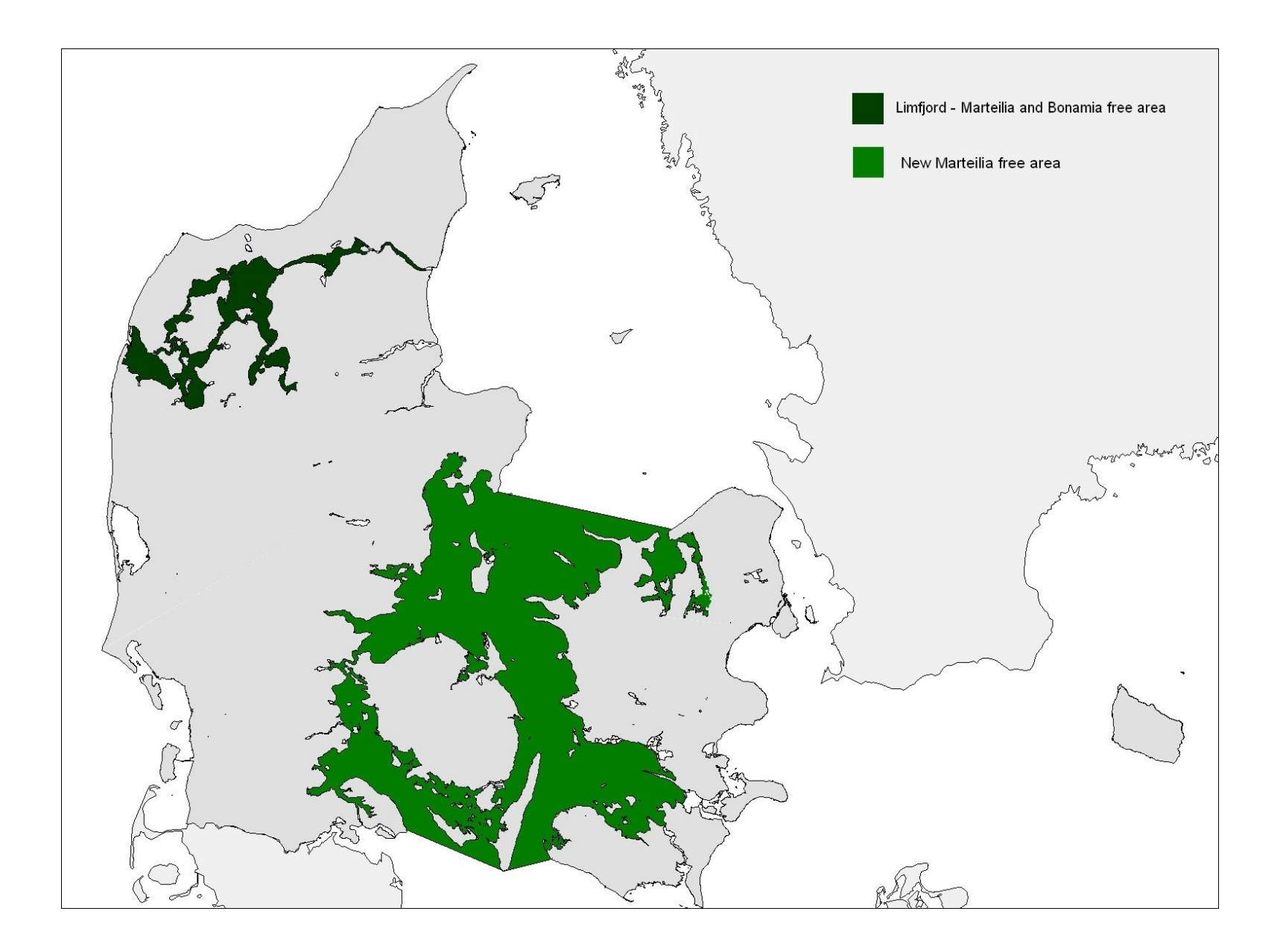

#### Problems with maintaining freedom for marteilia

- Industry have to pay for surveillance programme – no benefit
- Impact of marteilia in mussels debatable
- No probability for clarification in near future
- After detection of bonamia no benefit for maintaining marteilia free status for oyster producers
- Marteilia freedom only for protection of oyster stocks

#### Surveillance

Marteilia 150 oysters/4 years≈ 40 oysters/year

Bonamia 150 oysters/year – first year

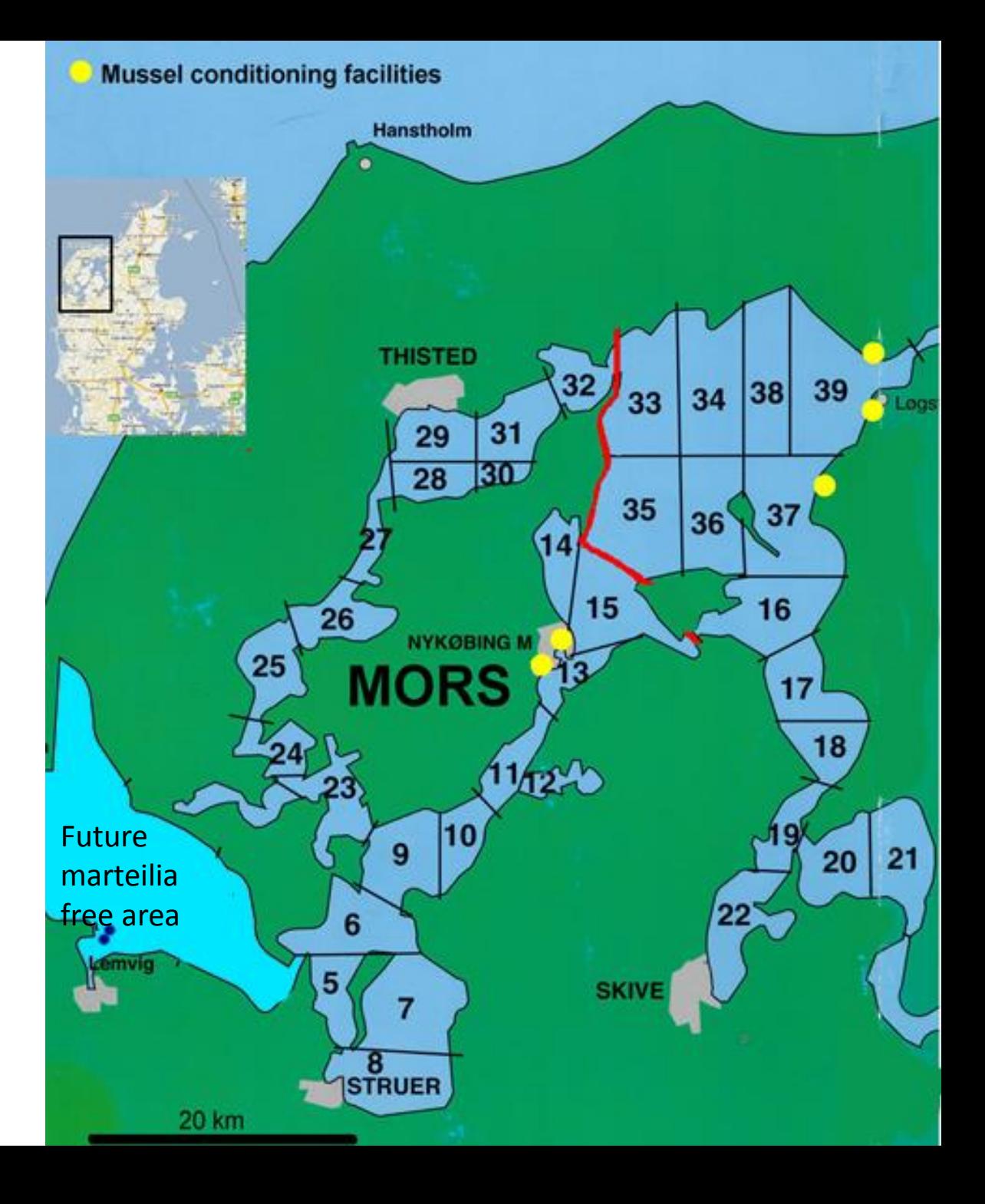

## **Thank you for your attention**

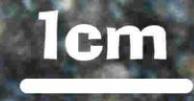